# Automatic Traffic Lights for a one-lane bridge ...

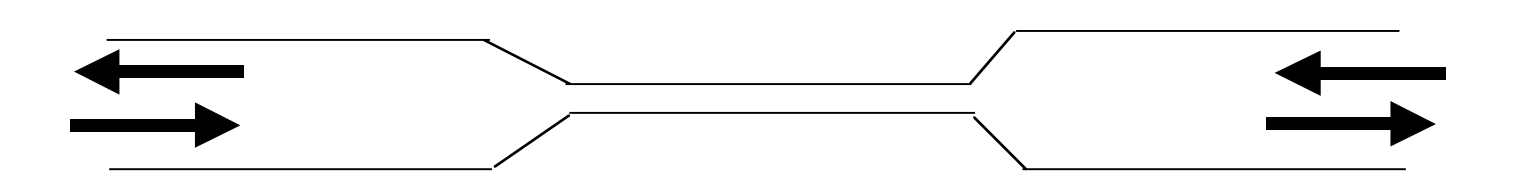

Install lights, sensors, and controller so that crashes cannot occur on bridge between cars going in opposite directions.

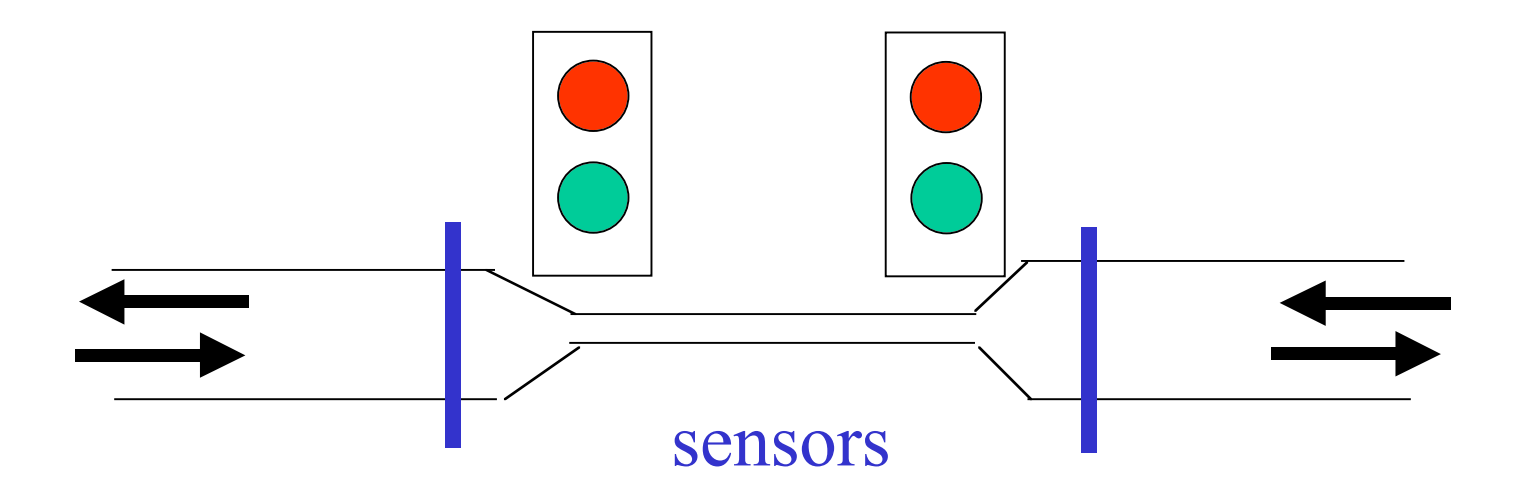

## More Advanced Problem ...

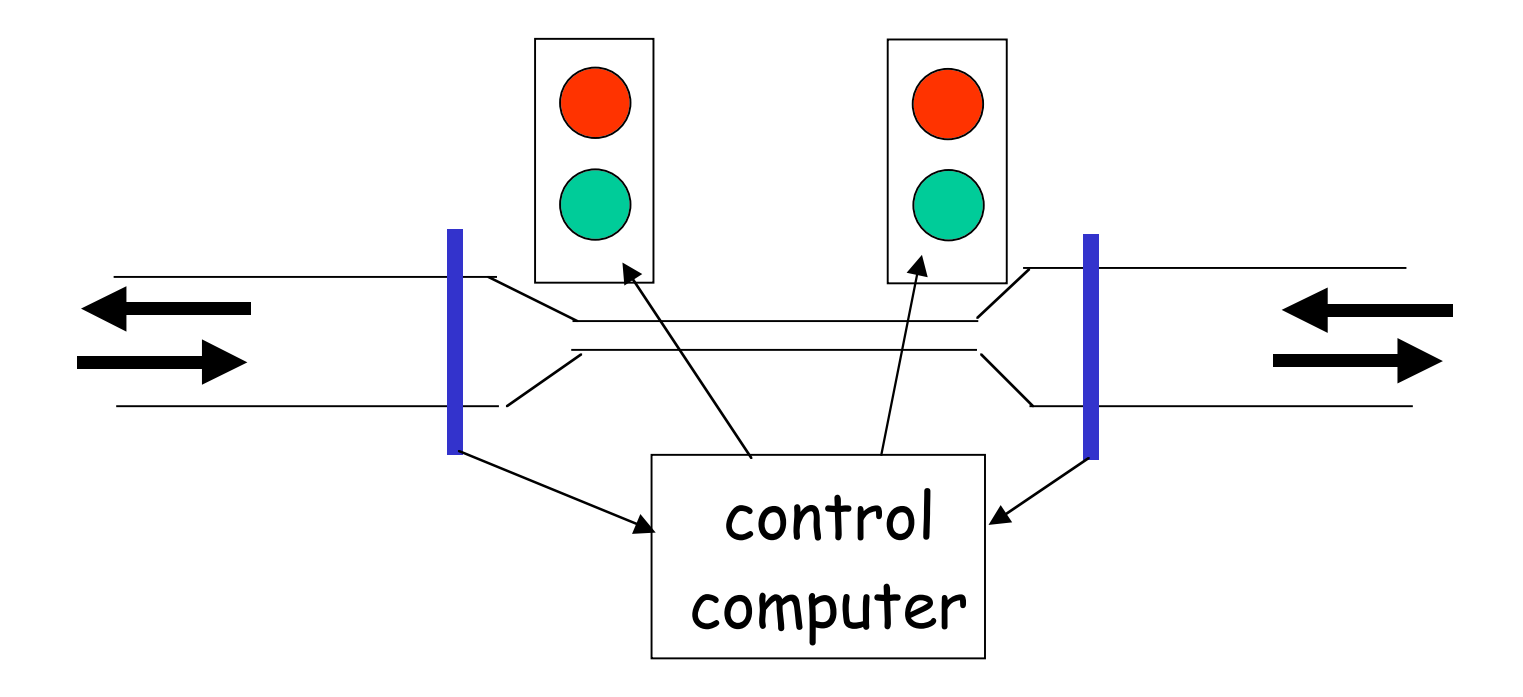

Program control computer to avoid collisions on the bridge, and "starvation" too.

© copyright 2001, P. J. Denning 3

## **Problem …**

Find a control program that makes bridge crossings safe and alive.

Safe means cars can cross only in one direction at a time.

Alive means the light will never be red in both directions if cars wait.

© copyright 2001, P. J. Denning 4

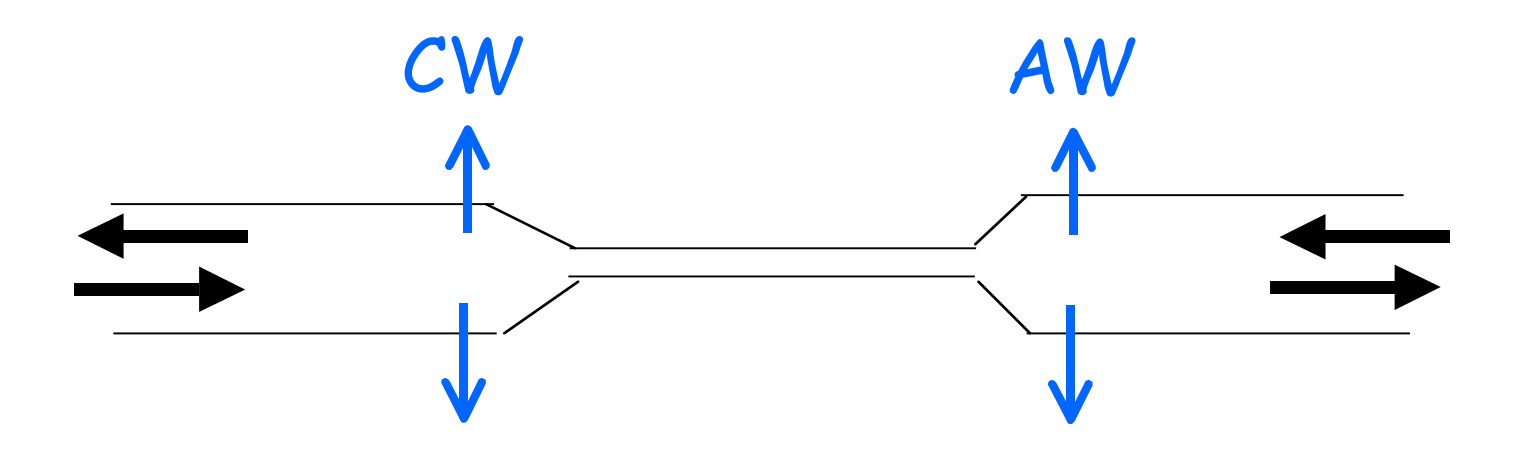

AE

### CE

SENSOR EVENTS: AE = arrival, eastbound CE = completion, eastbound AW = arrival, westbound CW = completion, westbound

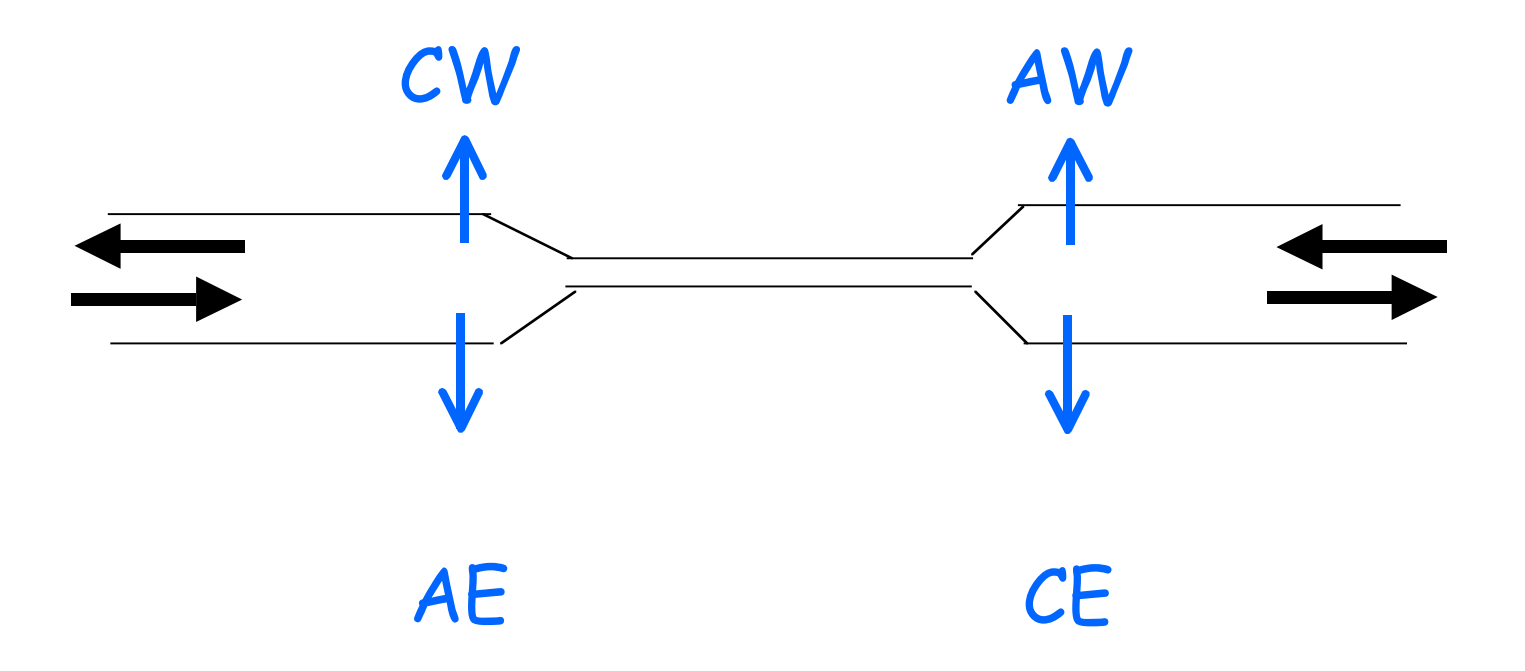

VARIABLES: nw = no. westbound cars between AW & CW ne = no. eastbound cars between  $AE & CE$ 

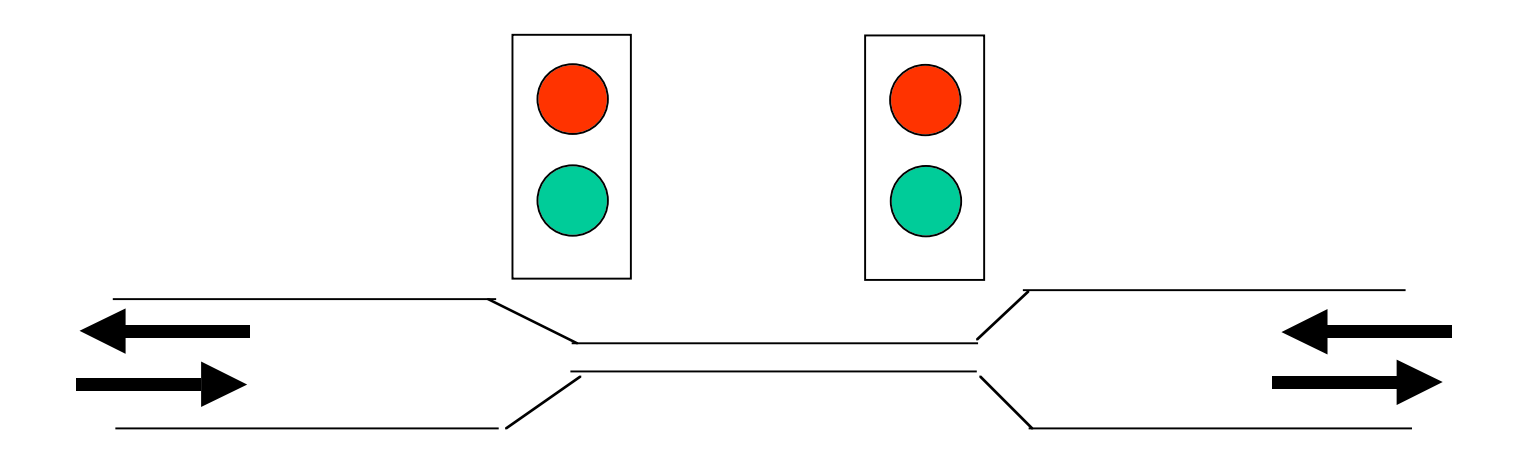

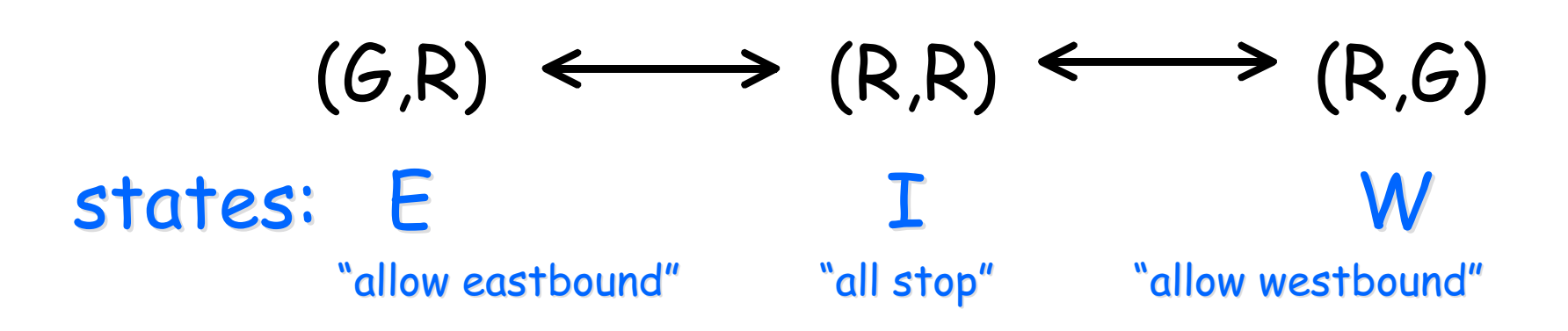

© copyright 2001, P. J. Denning 7

condition variables:

WL = "light on west end authorizes eastbound" EL = "light on east end authorizes westbound"

setstate(state) set the lights corresponding to "state" (E,I,W) perform WL.signal if state=E perform EL.signal if state=W

triggers

when a sensor event occurs, an interrupt procedure calls the corresponding event handler: AE, CE, AW, CW.

```
AW: nw=nw+1;
      if state=I then setstate(W)
CW: nw=nw-1;
      if nw=0 then
            if ne>0 then setstate(E)
                    else setstate(I)
```

```
AE: ne=ne+1;
      if state=I then setstate(E)
CE: ne=ne-1;
      if ne=0 then
            if nw>0 then setstate(W)
                     else setstate(I)
```
car\_enter: if eastbound then {if WL is not green then WL.wait, trigger AE} else if westbound then {if EL is not green then EL.wait, trigger AW} proceed on to bridge

car\_exit:

if eastbound then trigger CE else trigger CW

#### Monitor:

Control program expressed as monitor with entries AE, CE, AW, CW, car\_enter, and car\_exit.

### Environment:

External routine generates N threads, each representing a car that arrives at random and takes a fixed time to cross the bridge (e.g., 30 seconds, representing the speed of the car and length of the bridge). Thread can recycle after a random delay and present another car to the bridge.